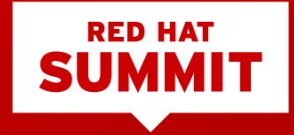

# Messaging as a Service | AMQ ONLINE

### **Designing cloud-based messaging services for business and IoT**

Rob Godfrey Engineering Manager - AMQ Online 7th May 2019

# Introduction

Rob Godfrey - Engineering Manager AMQ Online

- Red Hat since January 2017
- Previously Distinguished Engineer at JPMorganChase
- Co-Author AMQP The Advanced Message Queuing Protocol (ISO/IEC 19464:2014)

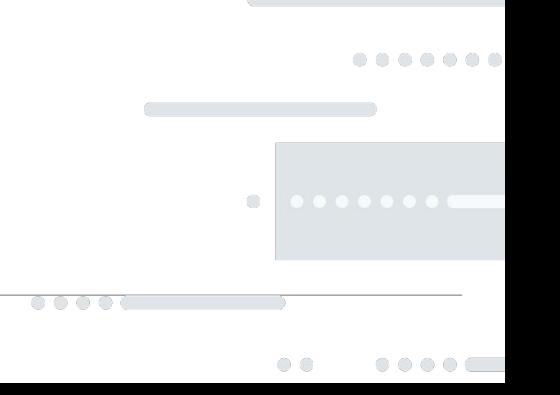

# Agenda

- Why is messaging important (but hard)?
- What do we mean by MaaS (and how does it help)?
- An Open Source MaaS solution EnMasse
- The role of the Service Administrator
- Developing an application for AMQ Online
- Messaging and IoT
- Roadmap

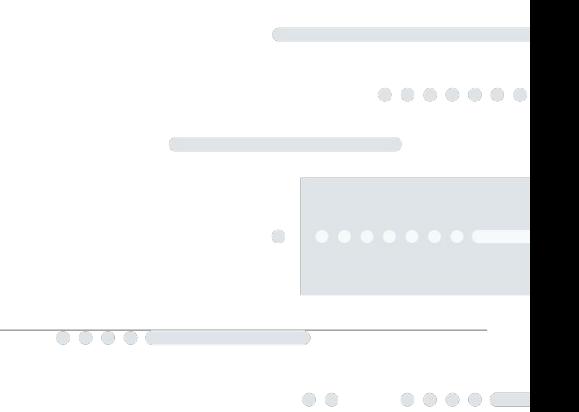

# The Software

- EnMasse
	- <https://enmasse.io>
	- <https://github.com/EnMasseProject/enmasse>
- Hono
	- <https://www.eclipse.org/hono/>
	- <https://github.com/eclipse/hono>

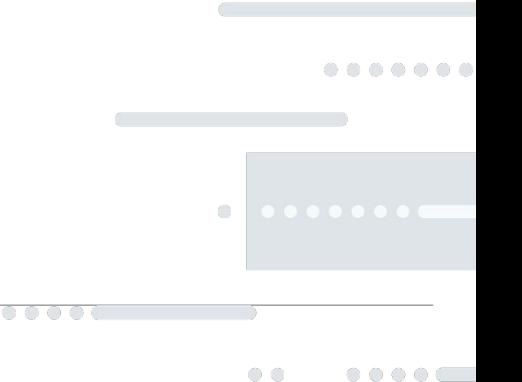

# THE PROBLEM(S)

# Why use Messaging in 2019?

- Scalable distributed applications require communication between processes
- HTTP is not always the best option
- Reactive applications built on asynchronous message passing
- Integrate with existing applications

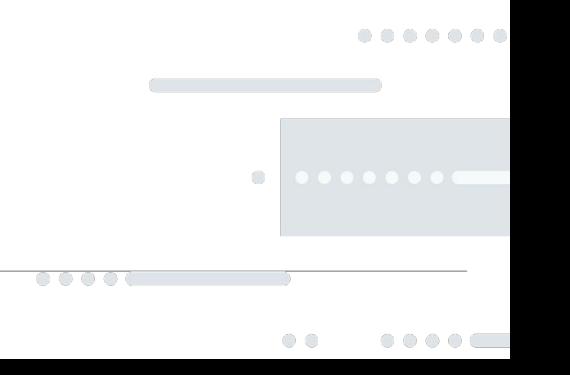

# Setting up Messaging is Hard

- Complicated configuration
	- ⇒ Security (Authn, Authz, TLS)
	- ⇒ HA, Storage
	- ⇒ Inter-broker links...
- Not cloud friendly
	- $\Rightarrow$  large monolithic processes,
	- ⇒ vertical scaling,
	- ⇒ long startup times

### ■ Sizing is an art

⇒ Users and Engineers rarely speak the same language

 $\bigcirc$ 

# What about existing services?

- Tied to your provider
- Not available on-prem
- Proprietary APIs
- Non-standard protocols

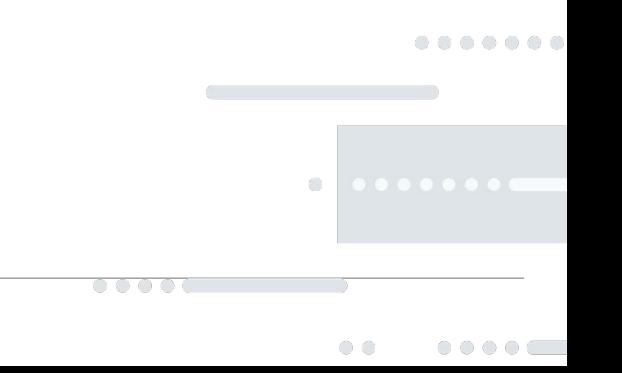

## MESSAGING AS A SERVICE

# Messaging as a Service

- Messaging as Infrastructure
- Separate the use of Messaging from management of infrastructure
- Create messaging "on demand"
- Rapidly scale from small applications to huge volumes
- Declaratively define application messaging requirements
- Optimise resource usage by sharing infrastructure

## User Personas

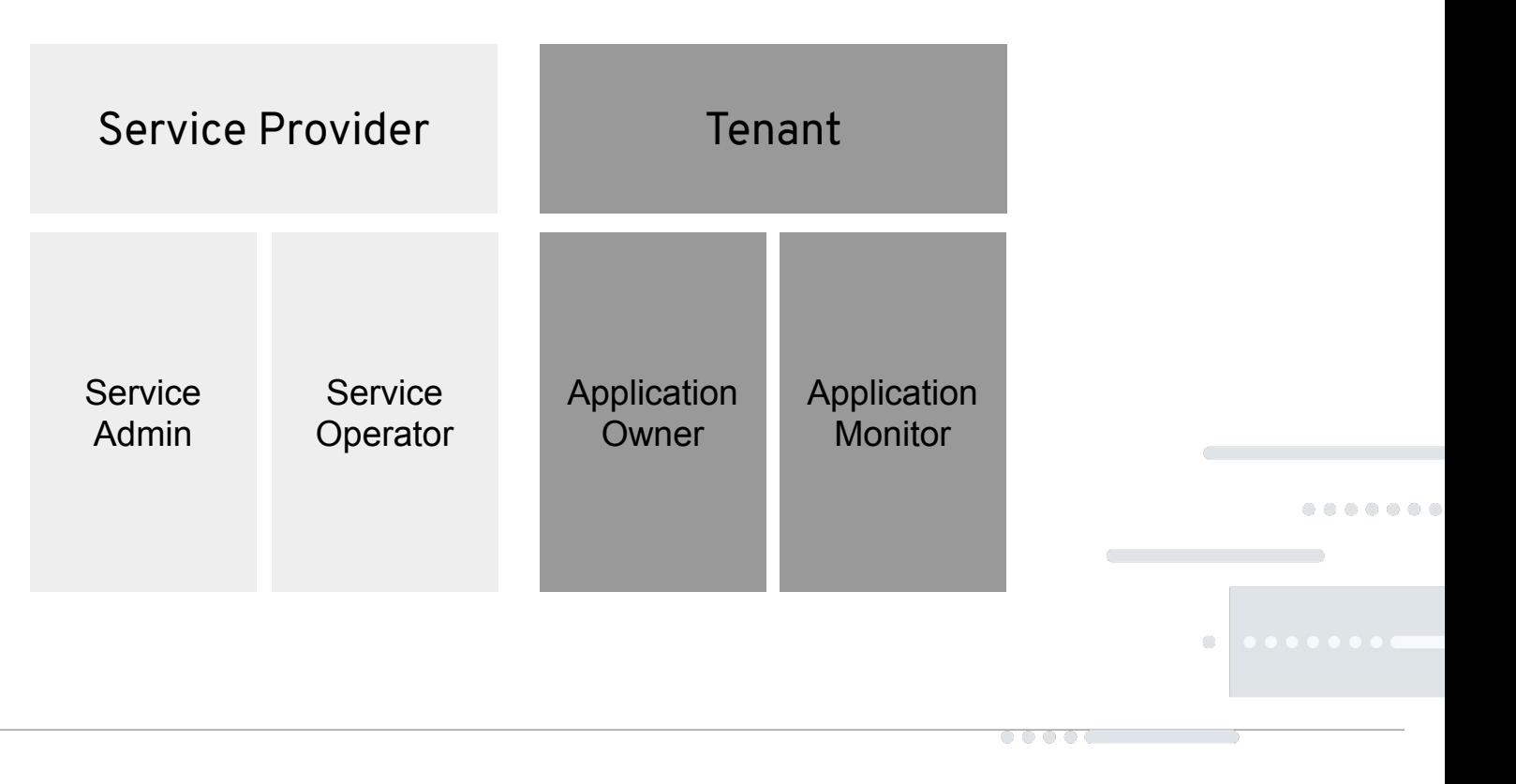

# AMQ ONLINE

# AMQ Online Architecture

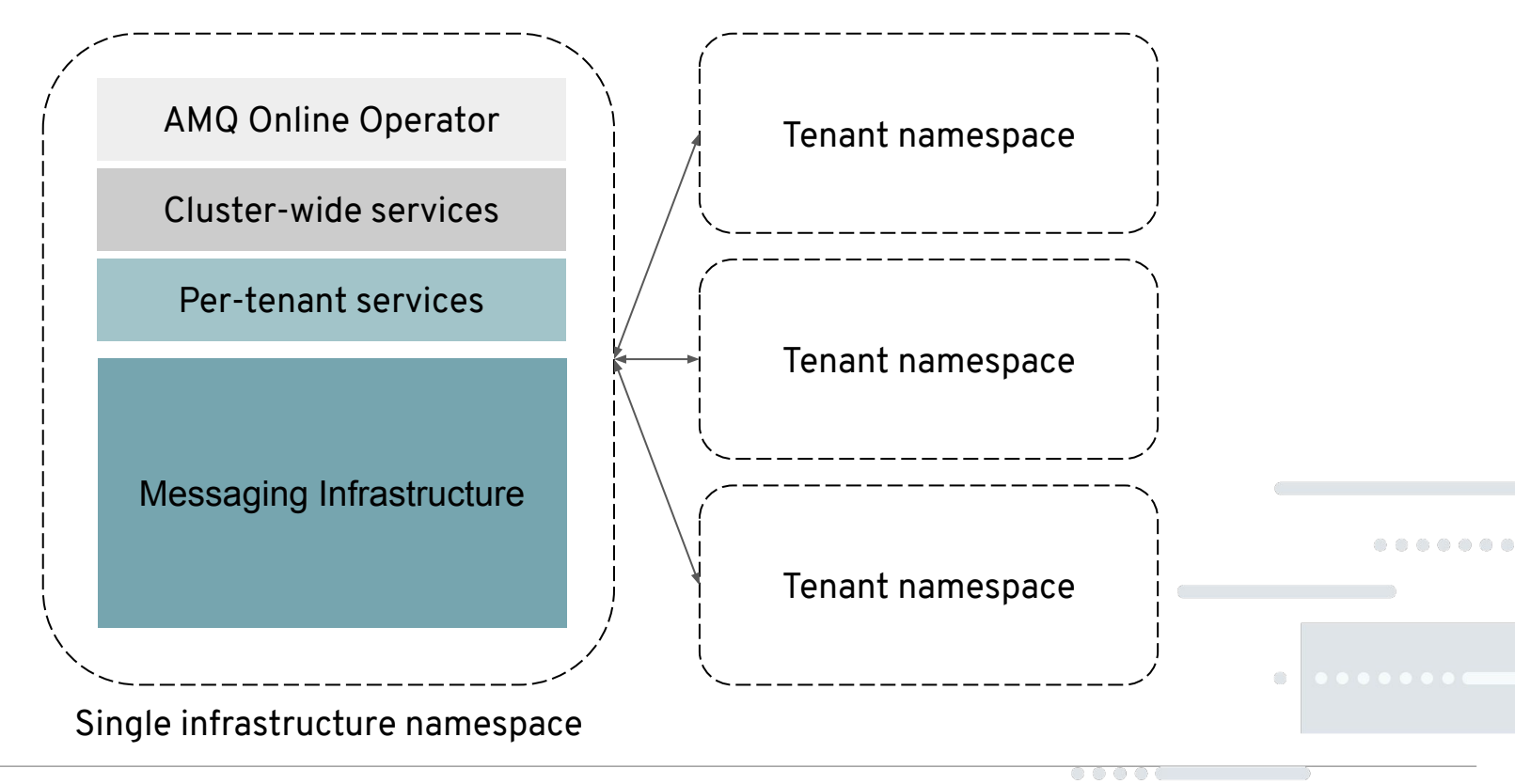

# Messaging as Resources

- Configuration of the service achieved using Custom Resources
	- Define messaging "plans" a tenant can choose from
	- Plans define sizing but also auth scheme, HA requirements, etc
- Tenants define their requirements using Custom Resources
	- An instance of messaging using a particular plan

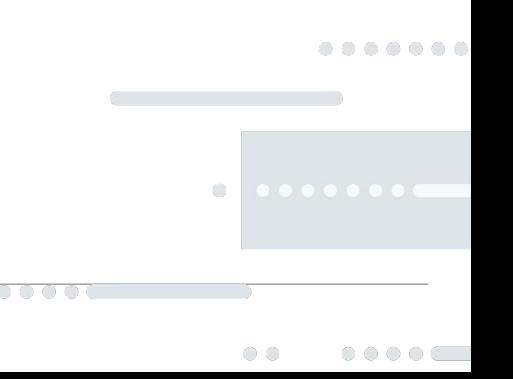

# SETTING UP A MESSAGING SERVICE

# Configuring your AMQ Online Service

- AddressSpacePlan
- AddressPlan
- BrokeredInfraConfig
- StandardInfraConfig
- AuthenticationService
- ConsoleService

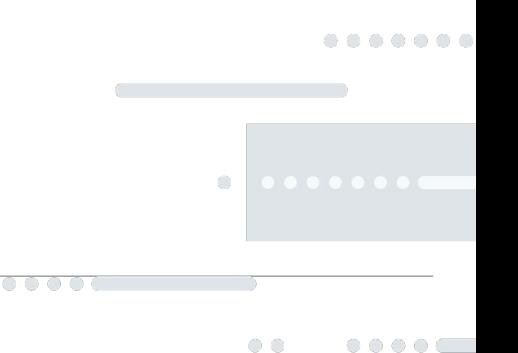

## **Address Space**

- A collection of messaging endpoints (such as queues or topics) which can be accessed with the same set of credentials
- The unit of provisioning of AMQ Online

### **Address**

■ A messaging endpoint (such as a queue or topic) within an Address Space to which messages can be sent, or messages can be received.

Address Space Types

AMQ Online supports multiple *types* of Address Space.

- Different address space types
	- $\circ$  may support differing types of messaging endpoints
	- may support differing messaging protocols
	- may have different abilities to scale to high workloads
- The type reflects the underlying technology used
- The supported types are currently not user-definable

### "Standard" Address Space Type

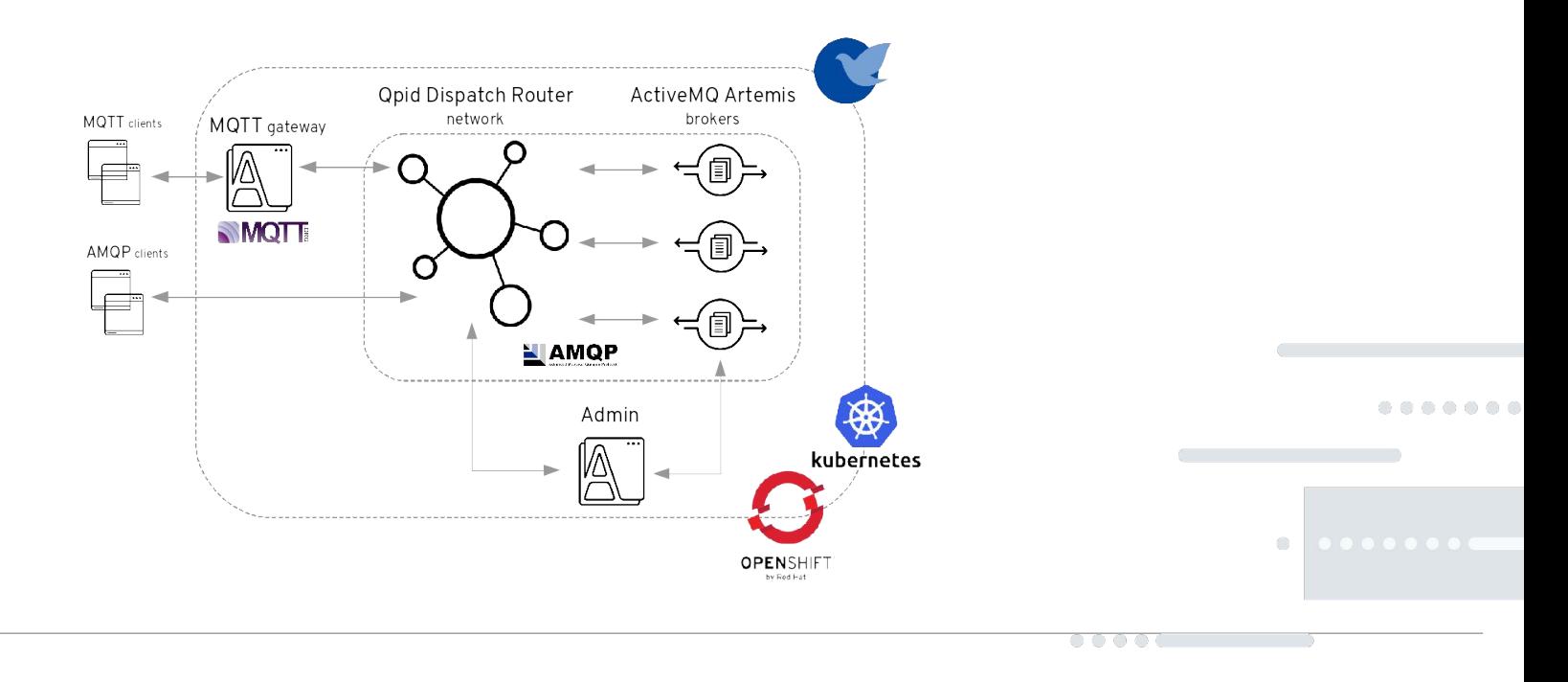

### "Brokered" Address Space Type

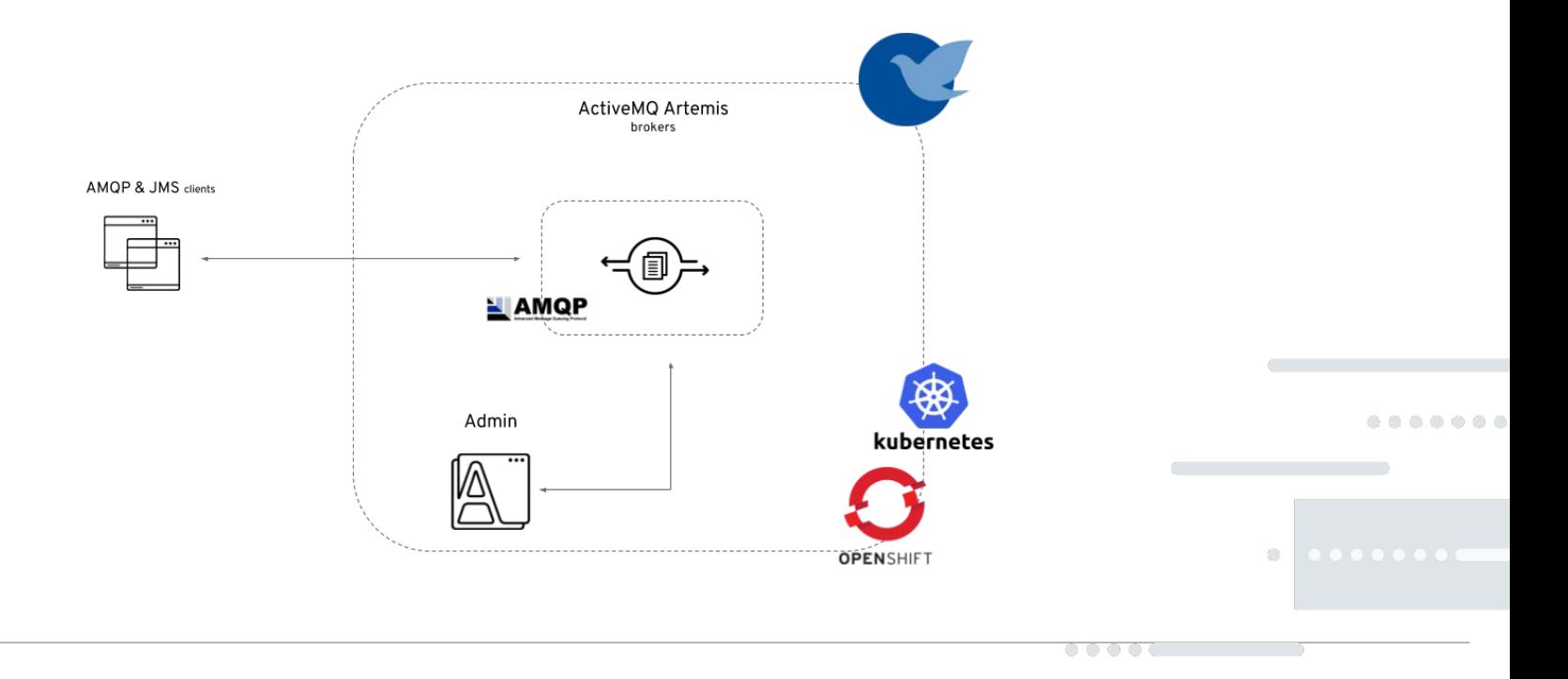

Address Space Plans

The service admin defines a number of plans for each Address Space type

- A plan defines *how much* messaging you get
- A plan may enable or disable some features

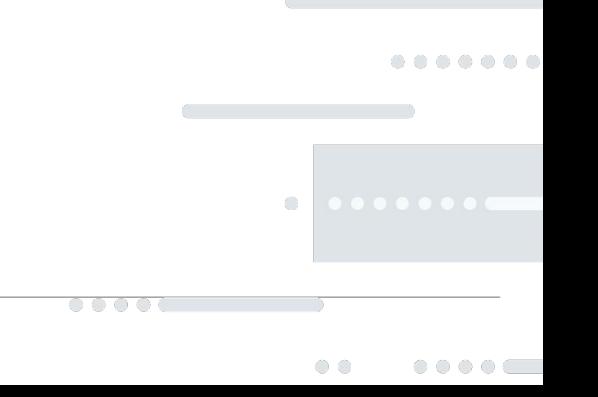

Address Types

Each Address Space Type supports its own set of Address Types.

- Different address types represent different types of messaging endpoint, e.g. Queue, Topic
- The supported types are not user-definable

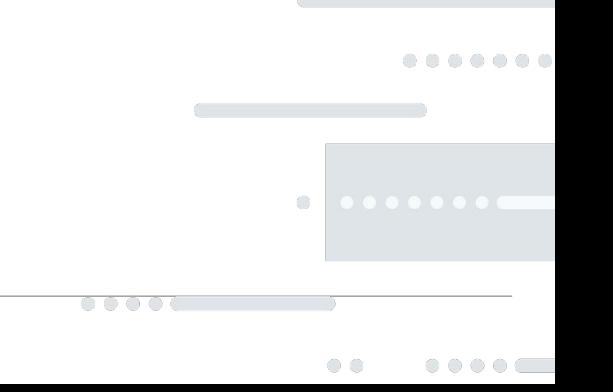

Address Plans

The service admin defines a number of plans for each Address type

- A plan defines *how much* messaging you get in terms of resource usage
- A plan may enable fine grained configuration of the address

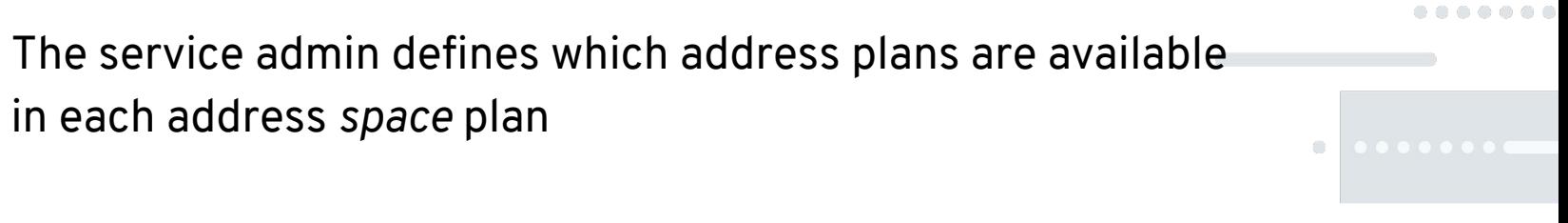

# Configuring your AMQ Online Service

- AddressSpacePlan
- AddressPlan
- BrokeredInfraConfig
- StandardInfraConfig
- AuthenticationService
- ConsoleService

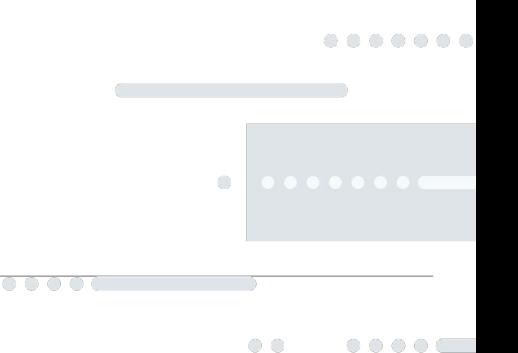

## Address Space Plans

#### An AMQ Online address space plan resource:

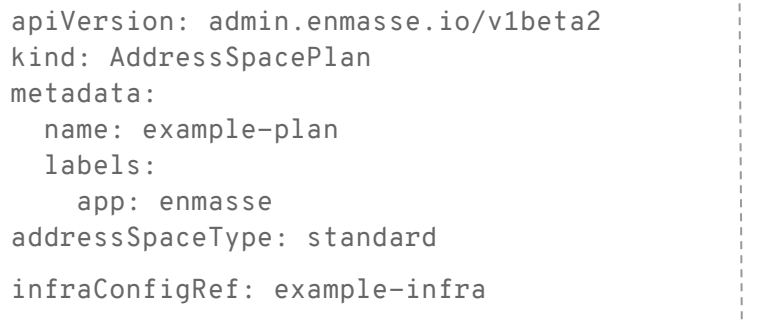

addressPlans: - example-queue - example-topic - example-anycast resourceLimits: router: 2.0 broker: 2.0 aggregate: 3.0

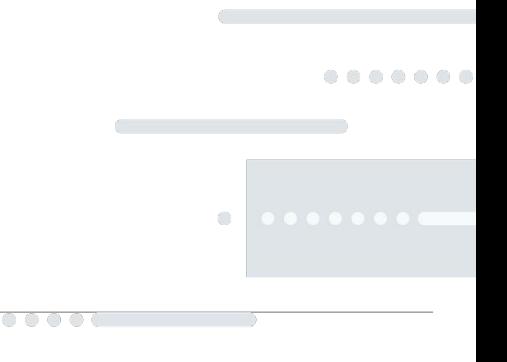

## Infrastructure Config

#### An AMQ Online infrastructure config resource looks like:

apiVersion: admin.enmasse.io/v1beta1 kind: StandardInfraConfig metadata: name: example-infra spec: admin: resources: memory: 256Mi broker: resources: memory: 2Gi storage: 100Gi addressFullPolicy: PAGE

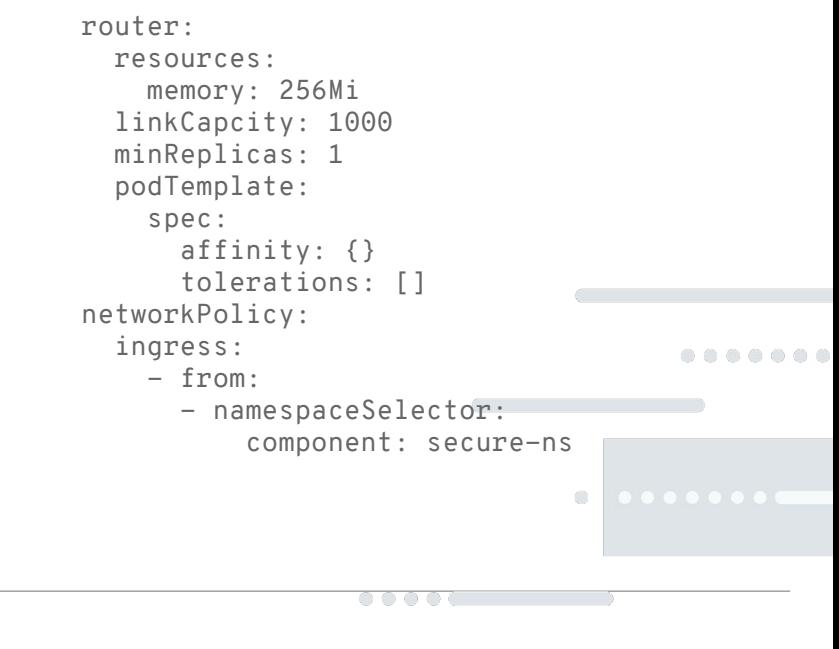

## Address Plans

#### An AMQ Online address plan resource:

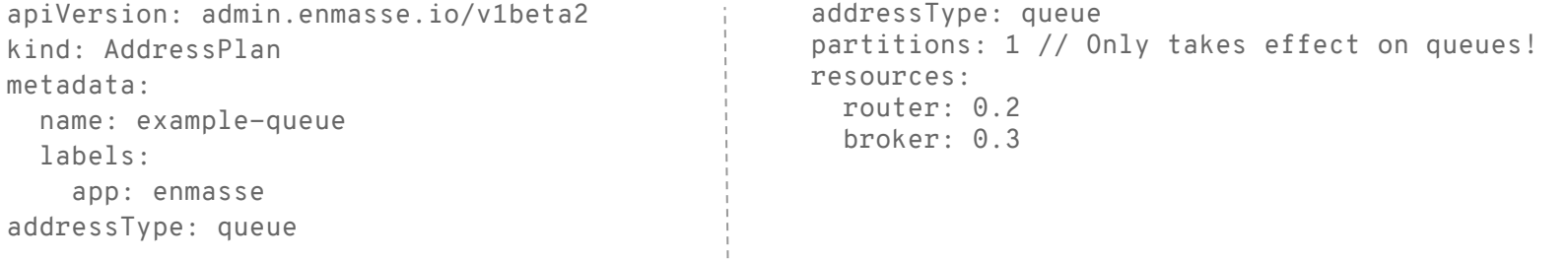

● On creation of the address, the credits are compared to available resources (of broker and router) and new instances are created if necessary  $\bigcirc$ 

# Effect of Address Resource Usages

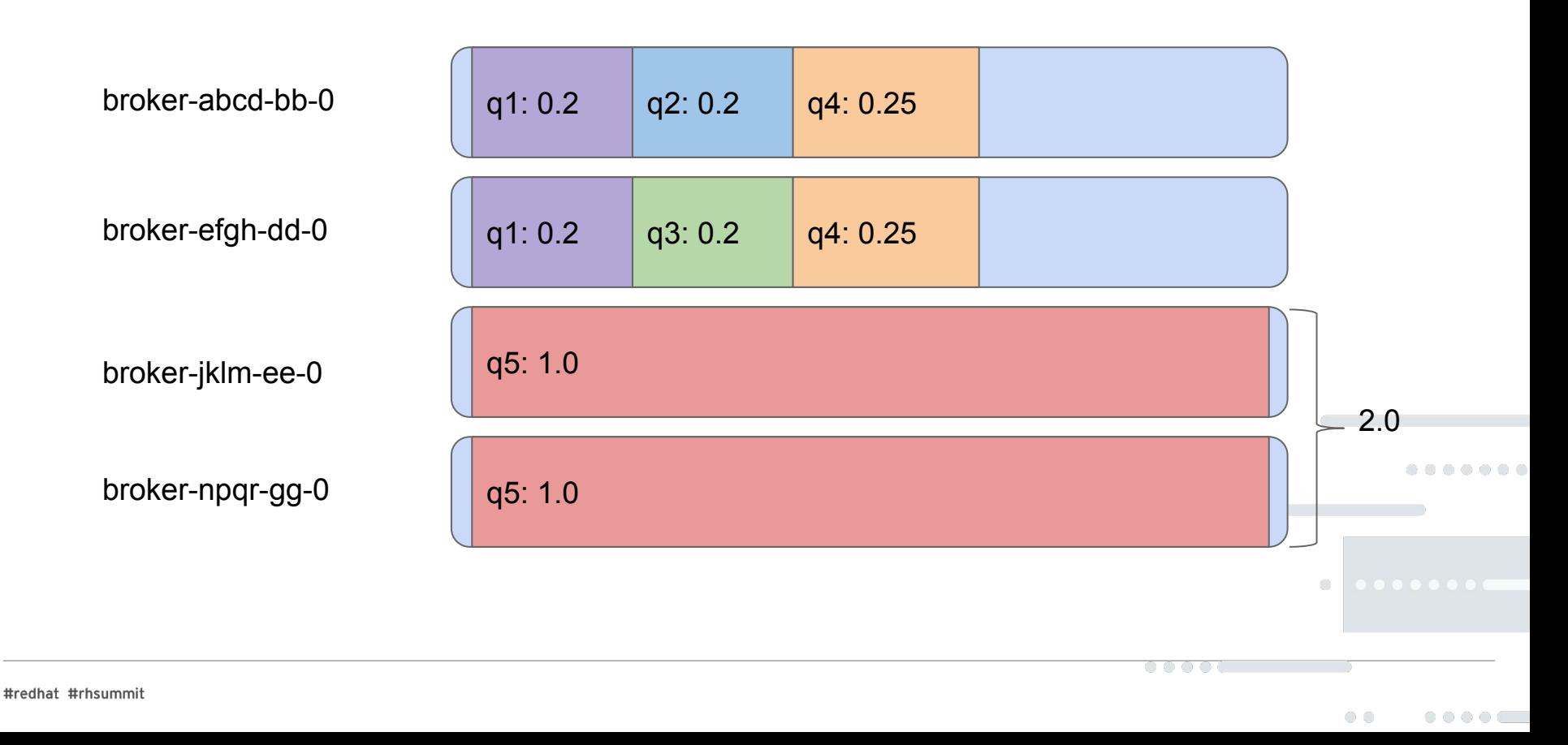

## Authentication Service

An AMQ Online 'standard' authentication service resource looks like:

```
apiVersion: admin.enmasse.io/v1beta1
kind: AuthenticationService
metadata:
   name: example-authservice
spec:
   type: standard
   standard:
     certificateSecret:
       name: my-authservice-cert
     credentialsSecret:
       name: my-authservice-admin-creds
```

```
 storage:
   type: ephemeral | persistent-claim
   size: 5Gi
   class: glusterfs
 resources: {}
 datasource:
   type: postgresql // default is h2 (embedded)
   host: postgresql.example.com
   port: 5632
   database: authservice-db
                                             . . . . . . .
   credentialsSecret:
   name: my-db-credentials\bigcirc
```
 $\circ \circ \circ \circ$ 

# DEVELOPING AN APPLICATION

## User Personas

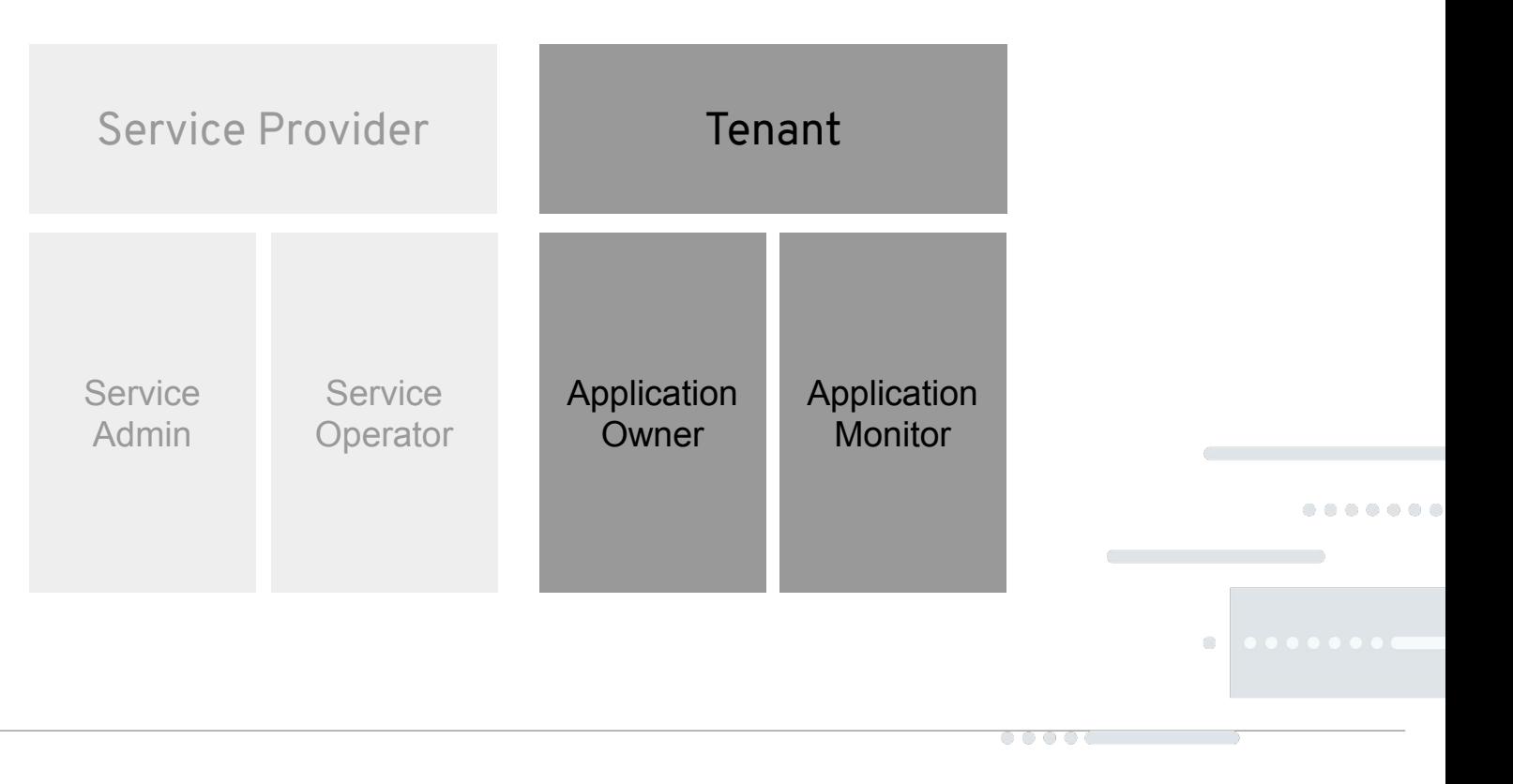

## **Address Space**

- A collection of messaging endpoints (such as queues or topics) which can be accessed with the same set of credentials
- The unit of provisioning of AMQ Online

### **Address**

■ A messaging endpoint (such as a queue or topic) within an Address Space to which messages can be sent, or messages can be received.

#### **Users**

- A User represents an identity which has access to an addressspace.
- Users are granted permissions within the addressspace to send/receive messages
- Users can have one of two forms of authentication:
	- Addressspace specific username/password
	- an OpenShift service account token

 $\circ$ 

# Defining Your Messaging Needs

- AddressSpace
- Address
- MessagingUser

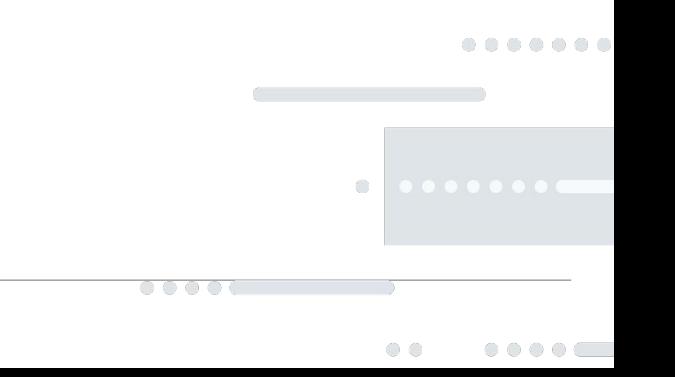

## Address Space

#### An AMQ Online address space:

```
apiVersion: enmasse.io/v1beta1
kind: AddressSpace
metadata:
   name: myspace
spec:
   type: brokered
   plan: brokered-single-broker
   authenticationService:
     Name: standard-authsvc
   endpoints:
     - name: messaging
       service: messaging
       exports:
       - kind: ConfigMap
         name: messaging-config
       cert:
         provider: openshift
```
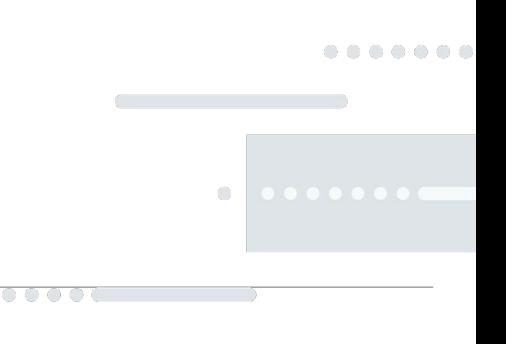

### Address

#### ● An AMQ Online address space:

apiVersion: enmasse.io/v1beta1 kind: Address metadata: name: myspace.myqueue spec: address: myqueue type: queue plan: brokered-queue

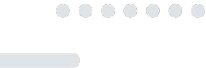

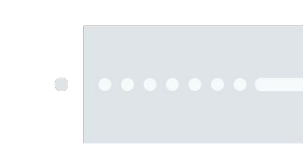

### User

#### An AMQ Online user:

```
apiVersion: enmasse.io/v1beta1
kind: MessagingUser
metadata:
     name: myspace.user2
spec:
     username: system:serviceaccount:myapp:sa1
     authentication:
       type: serviceaccount
     authorization:
      - operations: ["send", "recv"],
         addresses: ["myqueue"]
```
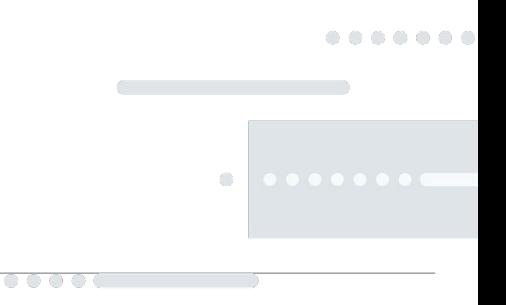

## MESSAGING AND IoT

# WHAT IS ECLIPSE HONO™?

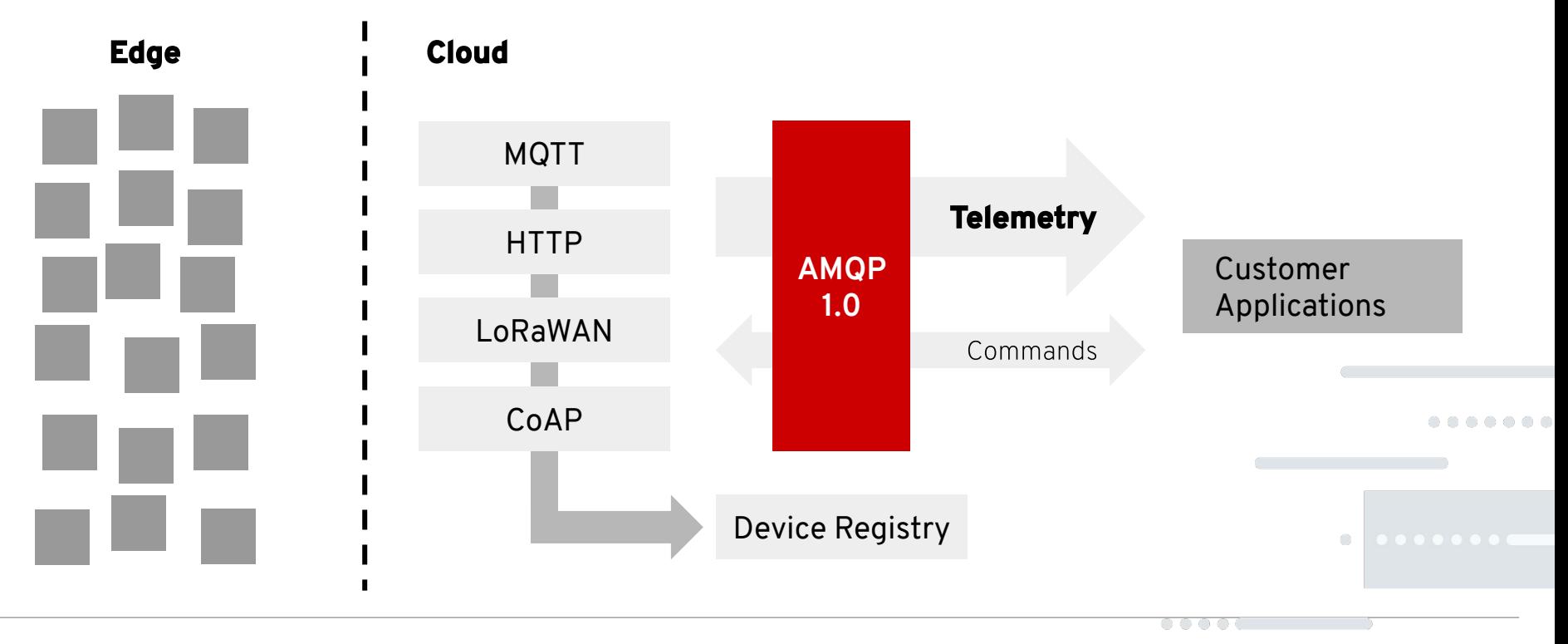

# AMQ ONLINE & IoT

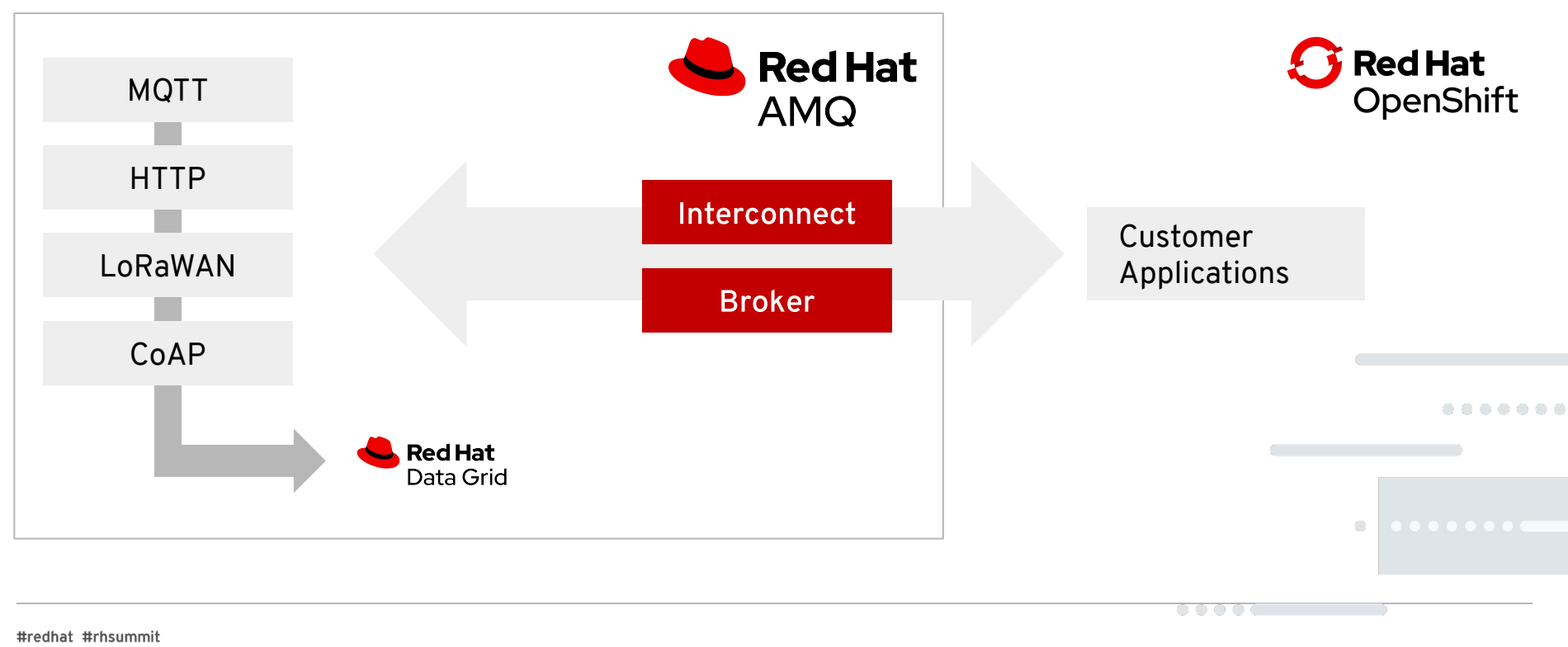

# AMQ ONLINE & IoT

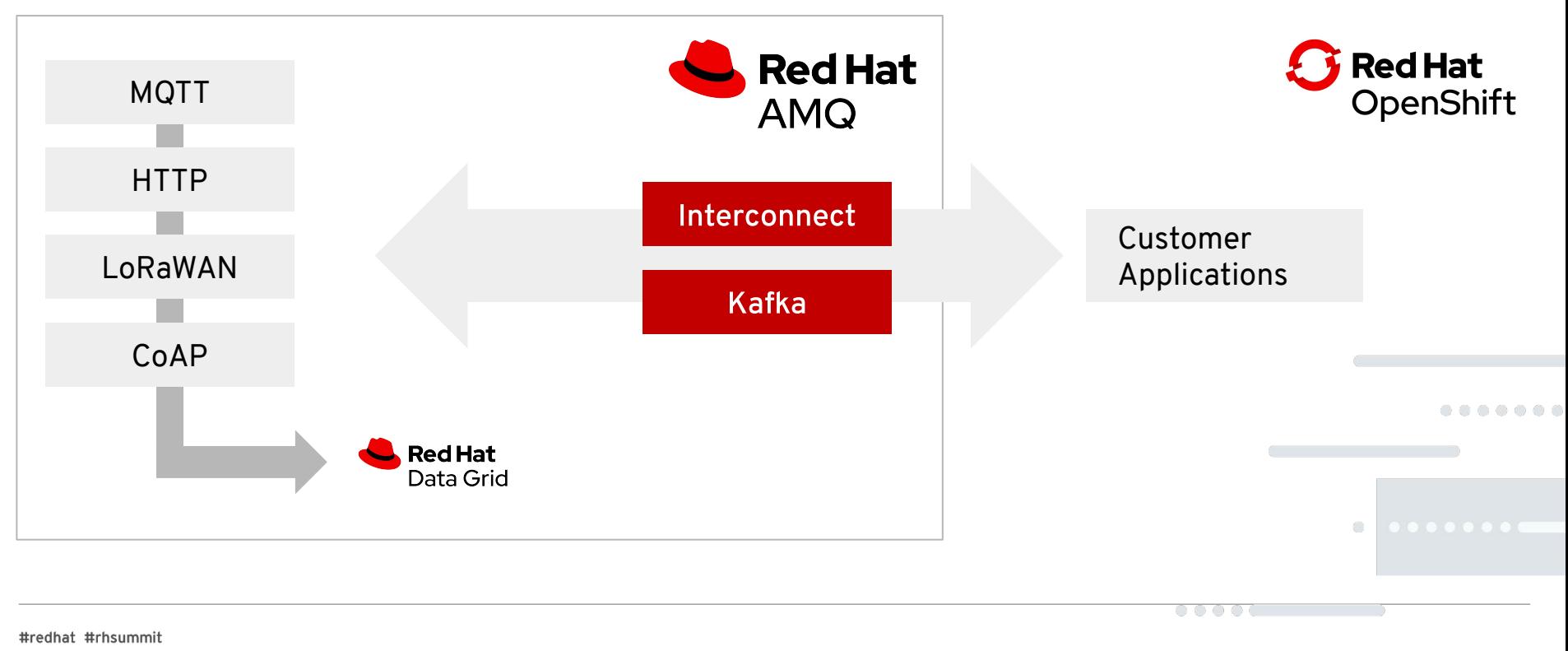

# INTEGRATION

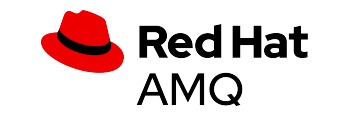

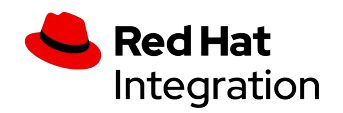

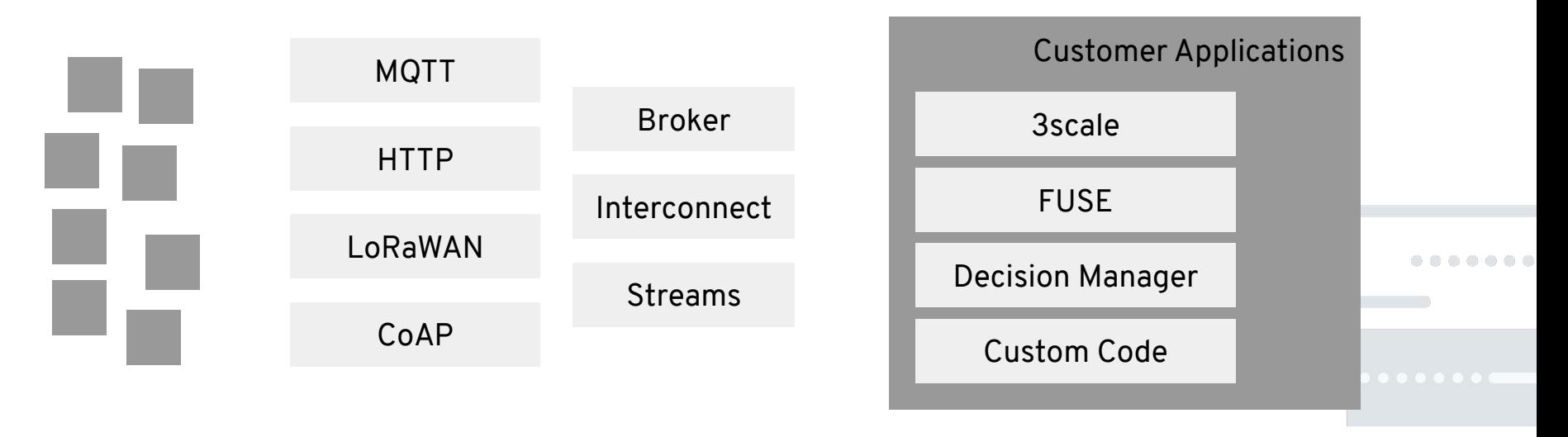

 $\circ\circ\circ\circ\circ$ 

## EVOLVING AMQ ONLINE

# COMING SOON(ISH)

- Managed AMQ Streams / Kafka topics
- Shared Infrastructure for improved density
- Bridging between addressspaces wide area messaging
- Improved Auto-scaling
- Cross-cluster messaging / Cloud-bursting
- IoT integration
	- $\Rightarrow$  Kafka integration
	- $\Rightarrow$  Bring your own adapters
- Tooling for Service Admins

 $\langle \cdot \rangle$ 

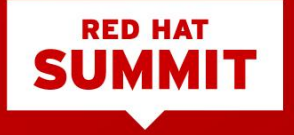

## THANK YOU

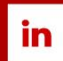

linkedin.com/company/Red-Hat

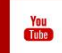

youtube.com/user/RedHatVideos

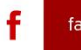

facebook.com/RedHatinc

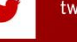

twitter.com/RedHat